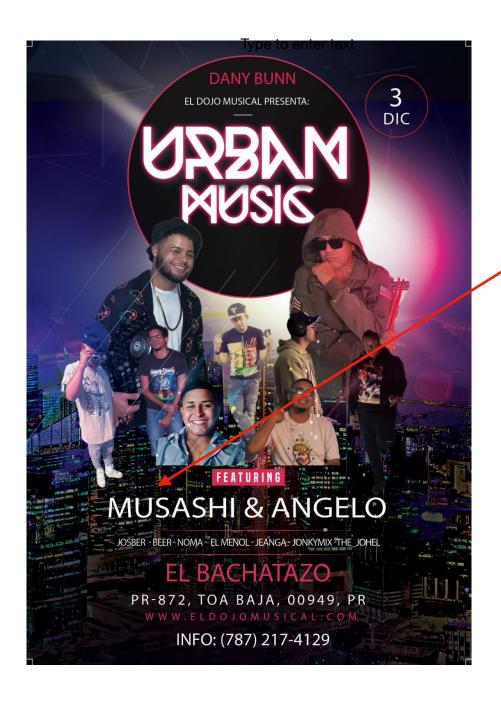

MARK